# Package 'xmeta'

February 16, 2021

Type Package

Title A Toolbox for Multivariate Meta-Analysis

Version 1.3-0

Date 2021-01-31

Imports plotrix, aod, glmmML, numDeriv, metafor, mvmeta, stats, MASS

Description A toolbox for meta-analysis. This package includes (1) a robust multivariate metaanalysis of continuous or binary outcomes; (2) a bivariate Egger's test for detecting small study effects; (3) Galaxy Plot: A New Visualization Tool of Bivariate Meta-Analysis Studies; and (4) a bivariate T&F method accounting for publication bias in bivariate meta-analysis, based on symmetry of the galaxy plot.

**Depends** R  $(>= 3.5.0)$ 

License GPL  $(>= 2)$ 

# LazyLoad no

Author Chuan Hong [aut], Chongliang Luo [aut], Jiayi Tong [aut, cre], Rui Duan [ctb], Haitao Chu [ctb], Yulun Liu [ctb], Yong Chen [aut]

Maintainer Jiayi Tong <Jiayi.Tong@pennmedicine.upenn.edu>

#### NeedsCompilation no

Repository CRAN

URL <https://github.com/Penncil/xmeta>

BugReports <https://github.com/Penncil/xmeta/issues>

Encoding UTF-8

RoxygenNote 7.1.1

Date/Publication 2021-02-15 23:10:02 UTC

# <span id="page-1-0"></span>R topics documented:

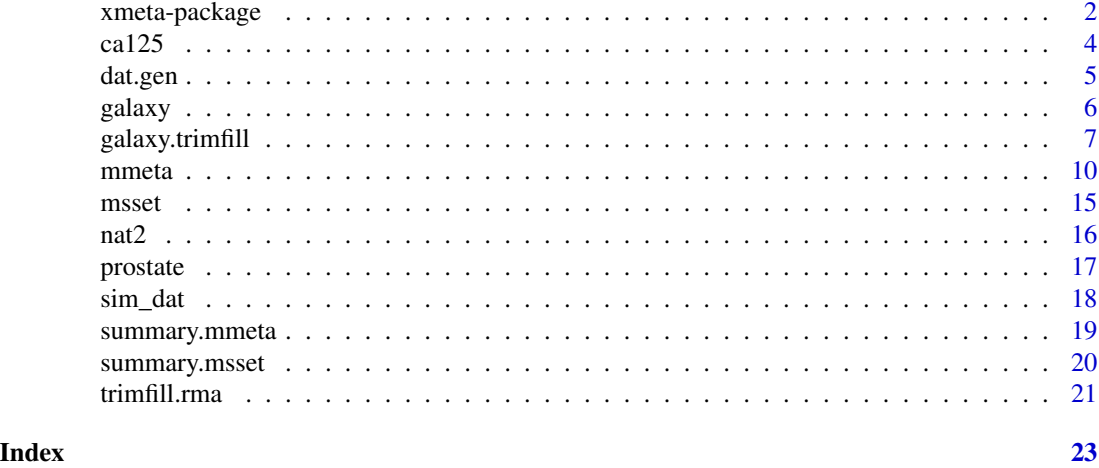

xmeta-package *A Tool Box for Multivariate Meta-Analysis*

#### Description

The package **xmeta** consists of a collection of functions for making inference and detecting publication bias in multivariate meta-analysis (MMA).

# Details

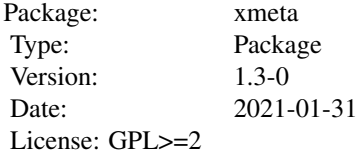

# Inference

The aim of the estimation methods is to estimate the coefficients  $\beta$  and the components of the between-study (co)variance matrix  $\Psi$  for multivariate random-effects meta-analysis. One major challenge in MMA is the standard inference procedures, such as the maximum likelihood or maximum restricted likelihood inference, require the within-study correlations, which are usually unavailable. Different estimators with and without the knowledge of within study correlation are implemented in the package xmeta. The estimation methods available in function [mmeta](#page-9-1) are:

• Restricted maximum likelihood for MMA with continuous outcomes

#### <span id="page-2-0"></span>xmeta-package 3

- Composite likelihood method for MMA with continuous outcomes
- Method of moment for MMA with continuous outocmes
- Improved method for Riley model for MMA with continuous outcomes
- Marginal bivariate normal model for MMA with binary outcomes
- Marginal beta-binomial model for MMA with binary outcomes
- Hybrid model for disease prevalence along with sensitivity and specificity for diagnostic test accuracy
- Trivariate model for multivariate meta-analysis of diagnostic test accuracy

#### Small study effects

Detecting and accounting for small study effects are challenging in MMA setting. The multivariate nature is often not fully accounted for by the existing univariate methods. The score test for detecting small study effects in MMA when the within-study correlations are unknown is implemented in the function [msset](#page-14-1).

#### Galaxy Plot

A New Visualization Tool of Bivariate Meta-Analysis Studies. This function [galaxy](#page-5-1) returns the galaxy plot to visualize bivariate meta-analysis data, which faithfully retains the information in two separate funnel plots, while providing useful insights into outcome correlations, between-study heterogeneity and joint asymmetry. Galaxy plot is the counterpart of the funnel plot in the multivariate setting. The galaxy plot is an intuitive visualization tool that can aid in interpretation of results of multivariate meta-analysis. It preserves all of the information presented by separate funnel plots for each outcome while elucidating more complex features that may only be revealed by examining the joint distribution of the bivariate outcomes.

#### Publication bias in bivariate meta-analysis

The function [galaxy.trimfill](#page-6-1) implements a bivariate  $T\&F$  method accounting for publication bias in bivariate meta-analysis, based on symmetry of the galaxy plot. The bivariate T&F method assumes studies are suppressed based on a weighted sum of the two outcomes. We use a searching algorithm to find the optimal direction which gives the most trimmed studies. This is based on the observation that the closer a direction is to the truth, the more studies are expected to be trimmed along that direction.

#### Author(s)

Author: Chuan Hong, Chongliang Luo, Jiayi Tong, Yong Chen Maintainer: Jiayi Tong <Jiayi.Tong@pennmedicine.upenn.edu> Contributor: Rui Duan, Haitao Chu, Yulun Liu

<span id="page-3-0"></span>

#### Description

A meta-analysis of 52 studies that were reported between January 1995 and November 2007.

# Format

The data frame contains the following columns:

n total number of subjects

PiY disease prevalence

SeY true positive

n1 subjects with disease

SpY true negative

n1 health individuals

#### Note

The dataset ca125 is used to conduct multivariate meta-analysis of diagnostic test accuracy.

# References

Chen, Y., Liu, Y., Chu, H., Lee, M. and Schmid, C. (2017) A simple and robust method for multivariate meta-analysis of diagnostic test accuracy, Statistics in Medicine, 36, 105-121.

Gu P, Pan L, Wu S, Sun L, Huang G. CA 125, PET alone, PET-CT, CT and MRI in diagnosing recurrent ovarian carcinoma: a systematic review and meta-analysis. European journal of radiology 2009; 71(1):164-174.

# See Also

[mmeta](#page-9-1), [summary.mmeta](#page-18-1)

#### Examples

data(ca125) summary(ca125)

<span id="page-4-0"></span>

# Description

Generate bivariate meta analysis studies based on random-effects model, some studies with smallest weighted sum of the two outcomes are suppressed.

# Usage

```
dat.gen(
 m.o,
 m.m,
  s.m,
  angle.LC = pi/4,
 mybeta,
  tau.sq,
  rho.w,
  rho.b,
  s.min = 0.01,
 m.m.o = 0,s2.dist = 2,
  verbose = F
```
# Arguments

)

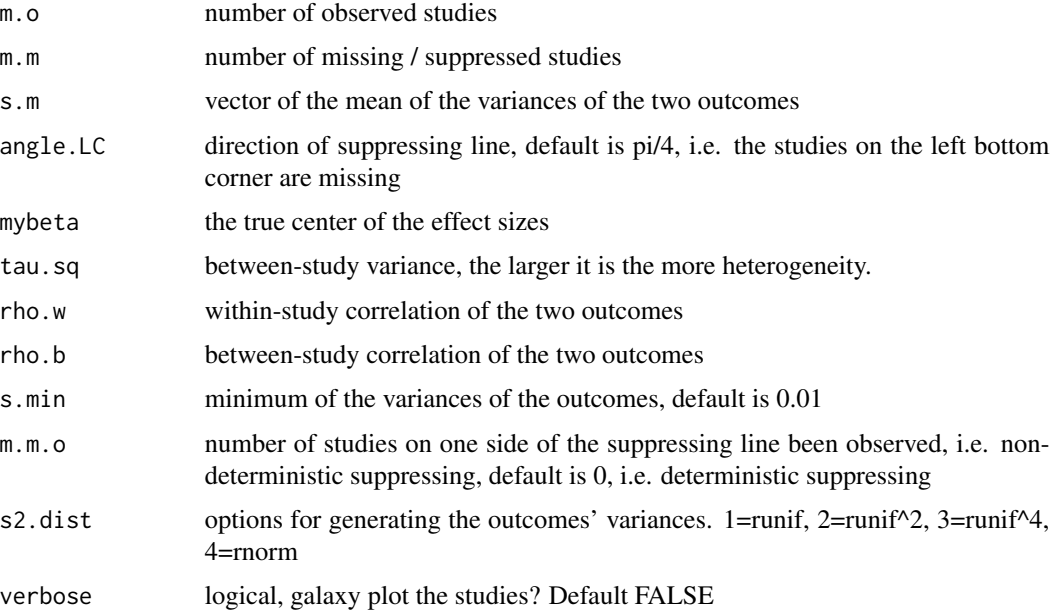

# <span id="page-5-0"></span>Author(s)

Chongliang Luo, Yong Chen

# References

Luo C, Marks-Anglin AK, Duan R, Lin L, Hong C, Chu H, Chen Y. Accounting for small-study effects using a bivariate trim and fill meta-analysis procedure. medRxiv. 2020 Jan 1.

<span id="page-5-1"></span>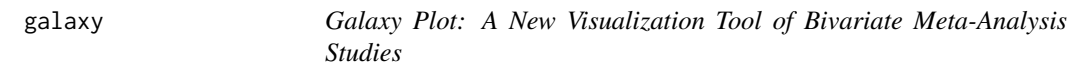

# Description

A new visualization method that simultaneously presents the effect sizes of bivariate outcomes and their standard errors in a two-dimensional space.

# Usage

galaxy(data, y1, s1, y2, s2, scale1, scale2, scale.adj, corr, group, study.label, annotate, xlab, ylab, main, legend.pos)

# Arguments

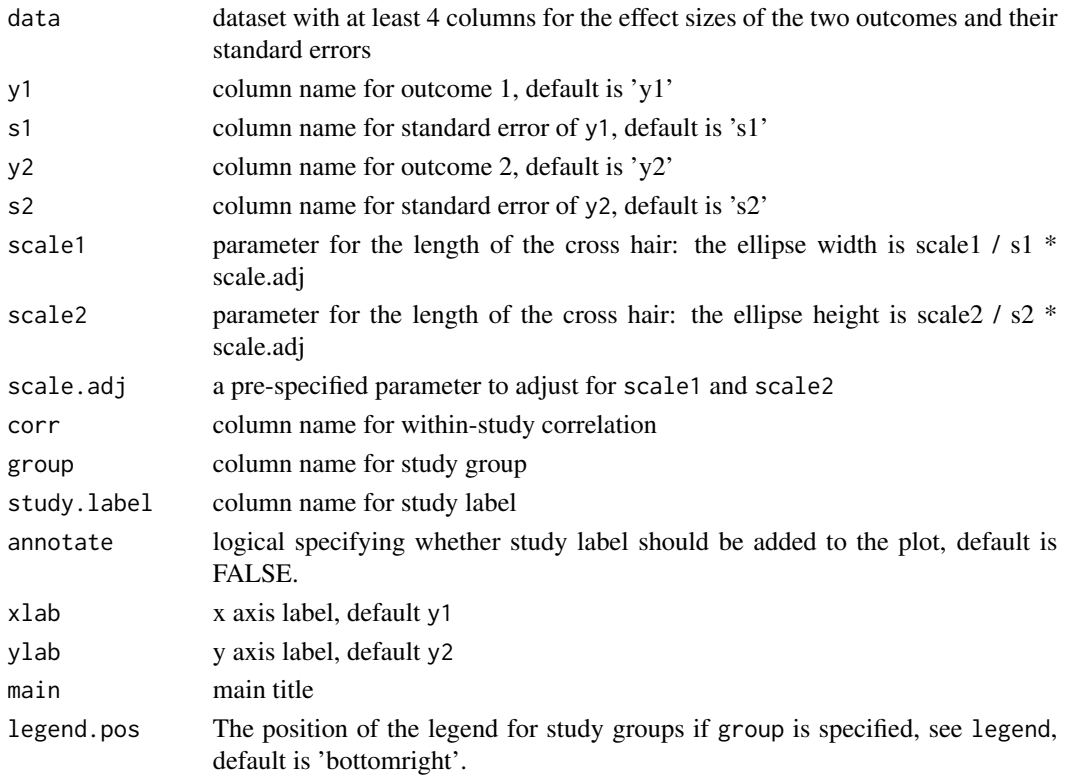

#### <span id="page-6-0"></span>galaxy.trimfill 7

#### Details

This function returns the galaxy plot to visualize bivariate meta-analysis data, which faithfully retains the information in two separate funnel plots, while providing useful insights into outcome correlations, between-study heterogeneity and joint asymmetry. Galaxy plot: a new visualization tool of bivariate meta-analysis studies. Funnel plots have been widely used to detect small study effects in the results of univariate meta-analyses. However, there is no existing visualization tool that is the counterpart of the funnel plot in the multivariate setting. We propose a new visualization method, the galaxy plot, which can simultaneously present the effect sizes of bivariate outcomes and their standard errors in a two-dimensional space. The galaxy plot is an intuitive visualization tool that can aid in interpretation of results of multivariate meta-analysis. It preserves all of the information presented by separate funnel plots for each outcome while elucidating more complex features that may only be revealed by examining the joint distribution of the bivariate outcomes.

#### Author(s)

Chuan Hong, Chongliang Luo, Yong Chen

#### References

Hong, C., Duan, R., Zeng, L., Hubbard, R., Lumley, T., Riley, R., Chu, H., Kimmel, S., and Chen, Y. (2020) Galaxy Plot: A New Visualization Tool of Bivariate Meta-Analysis Studies, American Journal of Epidemiology, https://doi.org/10.1093/aje/kwz286.

#### Examples

```
data(sim_dat)
galaxy(data=sim_dat, scale.adj = 0.9, corr = 'corr', group = 'subgroup',
        study.label = 'study.id', annotate = TRUE, main = 'galaxy plot')
```
<span id="page-6-1"></span>galaxy.trimfill *Bivariate trim&fill method*

#### Description

Bivariate T&F method accounting for small-study effects in bivariate meta-analysis, based on symmetry of the galaxy plot.

#### Usage

```
galaxy.trimfill(
 y1,
  v1,
 y2,
  v2,
  n.grid = 12,
  angle,
```

```
estimator,
  side,
  rho = \theta,
 method = "mm",method.uni = "DL",maxiter = 20,
 var.name = c("y1", "y2"),scale = 0.02,verbose = FALSE
)
```
#### Arguments

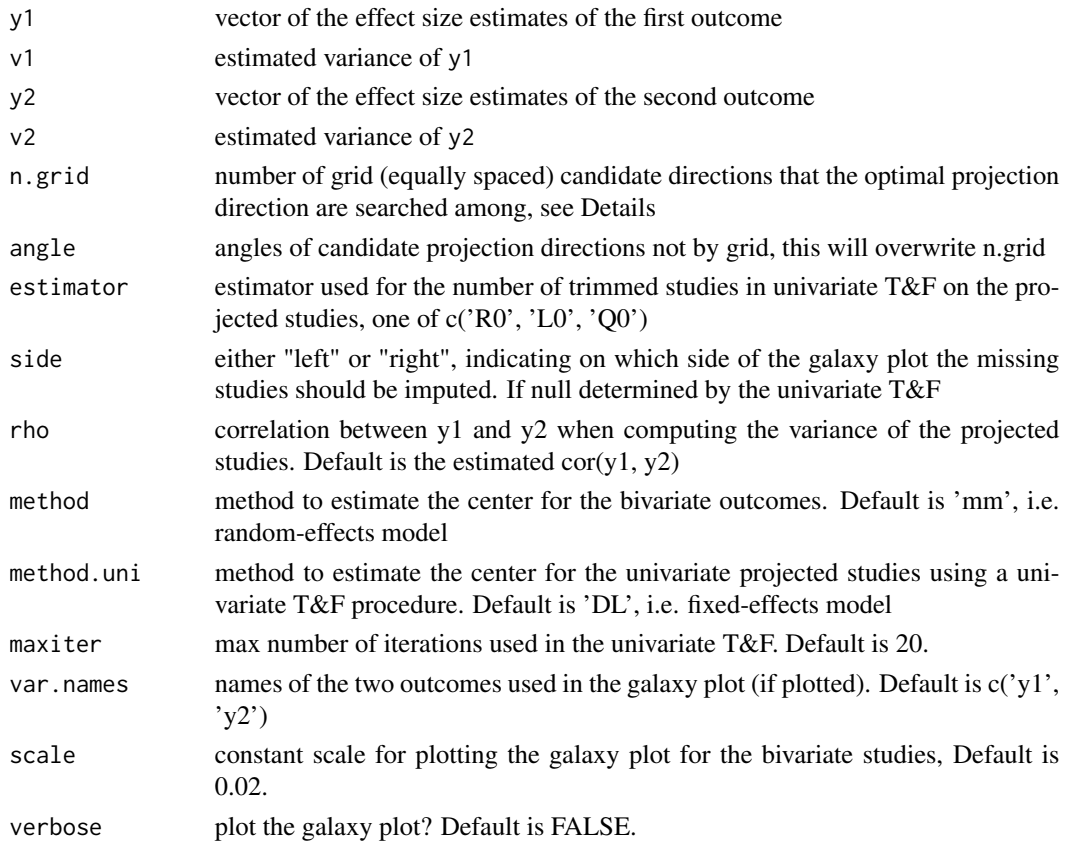

#### Details

The bivariate T&F method assumes studies are suppressed based on a weighted sum of the two outcomes, i.e. the studies with smallest values of  $z_i = c_i + y_i$   $i + c_i + z_i$   $y_i$ ,  $i = 1,...,N$  are suppressed. We use a searching algorithm to find the optimal ratio of c\_1 and c\_2 (i.e. a direction), which gives the most trimmed studies. This is based on the observation that the closer a direction is to the truth, the more studies are expected to be trimmed along that direction. We set a sequence of equally-spaced candidate directions with angle  $a_m = m *pi/M$ , and  $(c_1, c_2) = (cos(a_m),$  $sin(a_m)$ , m=1,...,M.

# galaxy.trimfill 9

#### Value

List with component:

res a data.frame of 9 columns and n.grid rows. Each row is the result for projection along one candidate grid direction, and the columns are named: 'y1.c', 'y2.c' for projected bivariate center, 'y1.f', 'y2.f' for bivariate center using filled studies, 'k0', 'se.k0' for estimated number of trimmed studies and its standard error, 'se.y1.f', 'se.y2.f' for standard errors of 'y1.f', 'y2.f', 'side.left' for the estimated side

ID.trim list of vectors of ids of studies been trimmed along each of the candidate direction.

#### Author(s)

Chongliang Luo, Yong Chen

# References

Luo C, Marks-Anglin AK, Duan R, Lin L, Hong C, Chu H, Chen Y. Accounting for small-study effects using a bivariate trim and fill meta-analysis procedure. medRxiv. 2020 Jan 1.

#### Examples

```
## Not run:
require(MASS)
require(mvmeta)
require(metafor)
set.seed(123)
mydata <- dat.gen(m.o=50, m.m=20, # # observed studies, # missing studies
                 s.m= c(0.5, 0.5), # c(mean(s1), mean(s2))angle.LC = pi/4, # suppress line direction
                 mybeta=c(2,2), # true effect size
                 tau.sq=c(0.1, 0.1), # true between-study var
                 rho.w=0.5, rho.b=0.5, # true within-study and between-study corr
                 s.min = 0.1, # sli \sim Unif(s.min, 2*s.m[1]-s.min)verbose = TRUE)
y1 <- mydata$mydat.sps$y1
y2 <- mydata$mydat.sps$y2
v1 <- mydata$mydat.sps$s1^2
v2 <- mydata$mydat.sps$s2^2
## unadjusted est
mv_obs <- mvmeta(cbind(y1, y2), cbind(v1, v2), method='mm')
c(mv_obs$coef)
# 2.142687 2.237741
estimator <- 'R0'
## univariate T&F based on y1 or y2
y1.rma <- rma(y1, v1, method='FE')
y2.rma <- rma(y2, v2, method='FE')
y1.tf <- trimfill.rma(y1.rma, estimator = estimator, method.fill = 'DL')
y2.tf <- trimfill.rma(y2.rma, estimator = estimator, method.fill = 'DL')
```
<span id="page-9-0"></span>10 mmeta

```
c(y1.tf$beta, y2.tf$beta)
# 2.122231 2.181333
c(y1.tf$k0, y2.tf$k0)
# 2 8
## bivariate T&F method (based on galaxy plot)
tf.grid \leq galaxy.trimfill(y1, v1, y2, v2, n.grid = 12,estimator=estimator, side='left',
                          method.uni = 'FE',
                          method = 'mm',rho=0.5, maxiter=100, verbose=FALSE)
tf.grid$res
tf.grid$res[which(tf.grid$res$k0==max(tf.grid$res$k0)),3:5]
# y1.f y2.f k0
# 2.053306 2.162347 14
## less bias by the proposed bivariate T&F method
rbind(true = c(2,2),
     unadjusted=c(mv_obs$coef),
     tf.uni = c(y1.tf$beta, y2.tf$beta),
     tf.biv = tf.grid$res[which(tf.grid$res$k0==max(tf.grid$res$k0)),3:4])
## unlike the univariate T&Fs, biv T&F obtains one estimate of # missing studies
c(k0,true = 20,k0.tf.uni.y1 = y1.tf$k0,
 k0.tf.uni.y2 = y2.tf$k0,
 k0.tf.biv = tf.grid$res[which(tf.grid$res$k0==max(tf.grid$res$k0)),5])
# k0.true k0.tf.uni.y1 k0.tf.uni.y2 k0.tf.biv
# 20 2 8 14
## End(Not run)
```
mmeta *Methods for multiviarate random-effects meta-analysis*

#### Description

Methods for multiviarate random-effects meta-analysis

#### Usage

```
mmeta(data, rhow, type, k, method)
```
# Arguments

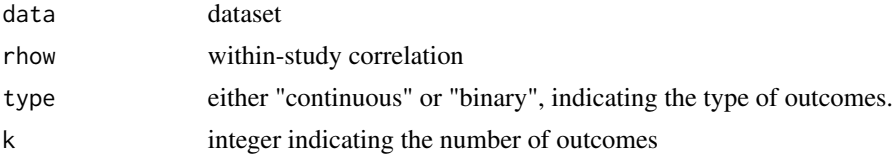

#### mmeta and the contract of the contract of the contract of the contract of the contract of the contract of the contract of the contract of the contract of the contract of the contract of the contract of the contract of the

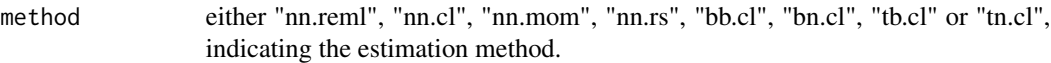

#### Details

# Inference on the multivariate random-effects meta-analysis for both continuous and binary outcomes

The function can be used in meta-analyses with continous outcomes and binary outcomes (e.g., mean differences, diagnostic test results in diagnostic accuracy studies, the exposure status of both cases and controls in case-control studies and so on). Different estimators with and without the knowledge of within-study correlations are implemented in this function. The estimation methods include

- Restricted maximum likelihood for MMA with continuous outcomes(nn.reml)
- Composite likelihood method for MMA with continuous outcomes (nn.cl)
- Moment of method for MMA with continuous outocmes (nn.mom)
- Improved method for Riley model for MMA with continuous outcomes (nn.rs)
- Marginal bivariate normal model for MMA with binary outcomes (bn.cl)
- Marginal beta-binomial model for MMA with binary outcomes(bb.cl)
- Hybrid model for disease prevalence along with sensitivity and specificity for diagnostic test accuracy (tb.cl)
- Trivariate model for multivariate meta-analysis of diagnostic test accuracy(tn.cl)

#### Value

An object of class "mmeta". The object is a list containing the following components:

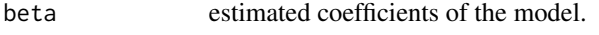

beta.cov covariance matrix of the coefficients.

#### Multivariate random-effects meta analysis

We consider a meta-analysis with  $m$  studies where two outcomes in each study are of interest. For the *i*th study, denote  $Y_{ij}$  and  $s_{ij}$  the summary measure for the *j*th outcome of interest and associated standard error respectively, both assumed known,  $i = 1, \ldots, m$ , and  $j = 1, 2$ . Each summary measure  $Y_{ij}$  is an estimate of the true effect size  $\theta_{ij}$ . To account for heterogeneity in effect size across studies, we assume  $\theta_{ij}$  to be independently drawn from a common distribution with overall effect size  $\beta_j$  and between study variance  $\tau_j^2$ ,  $j = 1, 2$ . Under normal distribution assumption for  $Y_{ij}$  and  $\theta_{ij}$ , the general bivariate random-effects meta-analysis can be written as

$$
\begin{pmatrix}\nY_{i1} \\
Y_{i2}\n\end{pmatrix} \sim N \left( \begin{pmatrix}\n\theta_{i1} \\
\theta_{i2}\n\end{pmatrix}, \Delta_i \right), \quad \Delta_i = \begin{pmatrix}\ns_{i1}^2 & s_{i1} s_{i2} \rho_{\mathbf{W}_i} \\
s_{i1} s_{i2} \rho_{\mathbf{W}_i} & s_{i2}^2\n\end{pmatrix},
$$
\n
$$
\begin{pmatrix}\n\theta_{i1} \\
\theta_{i2}\n\end{pmatrix} \sim N \left( \begin{pmatrix}\n\beta_1 \\
\beta_2\n\end{pmatrix}, \Omega \right), \quad \Omega = \begin{pmatrix}\n\tau_1^2 & \tau_1 \tau_2 \rho_{\mathbf{B}} \\
\tau_1 \tau_2 \rho_{\mathbf{B}} & \tau_2^2\n\end{pmatrix},
$$

where  $\Delta_i$  and  $\Omega$  are the respective within-study and between-study covariance matrices, and  $\rho_{\mathbf{W}_i}$ and  $\rho_{\rm B}$  are the respective within-study and between-study correlations.

#### Restricted maximum likelihood for MMA

When the within-study correlations are known, inference on the overall effect sizes  $\beta_1$  and  $\beta_2$  or their comparative measures (e.g.,  $\beta_1 - \beta_2$ ) can be based on the marginal distribution of  $(Y_{i1}, Y_{i2})$ 

$$
\begin{pmatrix}\nY_{i1} \\
Y_{i2}\n\end{pmatrix} \sim N \left( \begin{pmatrix}\n\beta_1 \\
\beta_2\n\end{pmatrix}, \mathbf{V_i} \right),\n\mathbf{V_i} = \Delta_i + \mathbf{\Omega} = \begin{pmatrix}\ns_{i1}^2 + \tau_1^2 & s_{i1} s_{i2} \rho_{wi} + \tau_1 \tau_2 \rho_{\mathbf{B}} \\
s_{i1} s_{i2} \rho_{wi} + \tau_1 \tau_2 \rho_{\mathbf{B}} & s_{i2}^2 + \tau_2^2\n\end{pmatrix}.
$$

For simplicity of notation, denote  $\mathbf{Y_i} = (\mathbf{Y_{i1}}, \mathbf{Y_{i2}})^T$ ,  $\beta = (\beta_1, \beta_2)^T$ ,  $\eta_1 = (\beta_1, \tau_1^2)^T$  and  $\eta_2 =$  $(\beta_2, \tau_2^2)^T$ . The restricted likelihood of  $(\eta_1, \eta_2, \rho_B)$  can be written as

$$
\log L(\eta_1, \eta_2, \rho_{\mathbf{B}}) = -\frac{1}{2} \left[ \log \left( \left| \sum_{i=1}^m \mathbf{V_i}^{-1} \right| \right) + \sum_{i=1}^m \left\{ \log |\mathbf{V_i}| + (\mathbf{Y_i} - \beta)^\mathbf{T} \mathbf{V_i}^{-1} (\mathbf{Y_i} - \beta) \right\} \right].
$$

The parameters  $(\eta_1, \eta_2, \rho_B)$  can be estimated by the restricted maximum likelihood (REML) approach as described in Van Houwelingen et al. (2002). The REML method for MMA is specified via method argument (method="nn.reml").

The standard inference procedures, such as the maximum likelihood or maximum restricted likelihood inference, require the within-study correlations, which are usually unavailable. In case withinstudy correlations are unknown, then one can leave the  $\rho_w$  argument unspecified, and specify a method that does not require the within-study correlations via method argument.

#### Composite likelihood method for MMA with continuous outcomes

Chen et al. (2014) proposed a pseudolikelihood method for MMA with unknown within-study correlation. The pseudolikelihood method does not require within-study correlations, and is not prone to singular covariance matrix problem. In addition, it can properly estimate the covariance between pooled estimates for different outcomes, which enables valid inference on functions of pooled estimates, and can be applied to meta-analysis where some studies have outcomes MCAR. This composite likelihood method for MMA is specified via method argument (method="nn.cl").

#### Moment of method for MMA with continuous outocmes

Chen et al. (2015) proposed a simple non-iterative method that can be used for the analysis of multivariate meta-analysis datasets that has no convergence problems and does not require the use of within-study correlations. The strategy is to use standard univariate methods for the marginal effects but also provides valid joint inference for multiple parameters. This method method can directly handle missing outcomes under missing completely at random assumption. This moment of method for MMA is specified via method argument (method="nn.mom")

#### Improved method for Riley model for MMA with continuous outcomes

Riley et al.(2008) proposed a working model and an overall synthesis correlation parameter to account for the marginal correlation between outcomes, where the only data needed are those required for a separate univariate random-effects meta-analysis. As within-study correlations are not required, the Riley method is applicable to a wide variety of evidence synthesis situations. However, the standard variance estimator of the Riley method is not entirely correct under many important settings. As a consequence, the coverage of a function of pooled estimates may not reach the nominal level even when the number of studies in the multivariate meta-analysis is large. Hong et al.

#### $m$ meta $13$

(2015) improved the Riley method by proposing a robust variance estimator, which is asymptotically correct even when the model is misspecified (i.e., when the likelihood function is incorrect). The improved method for Riley model MMA is specified via method argument (method="nn.rs")

#### Marginal bivariate normal model for MMA with binary outcomes

Diagnostic systematic review is a vital step in the evaluation of diagnostic technologies. In many applications, it invovles pooling paris of sensitivity and specificity of a dichotomized diagnostic test from multiple studies. Chen et al. (2014) proposed a composite likelihood method for bivariate meta-analysis in diagnostic systematic reviews. The idea of marginal bivariate normal model for MMA with binary outcomes is to construct a composite likelihood (CL) funciton by using an independent working assumption between sensitivity and specificity. There are three immediate advantages of using this CL method. First, the non-convergence or non positive definite covariance matrix problem is resolved since there is no correlation parameter involved in the CL. Secondly, because the two-dimensional integration involved in the standard likelihood is substituted by onedimensional integrals, the approximation errors are substantially reduced. Thirdly, the inference based on the CL only relies on the marginal normality of logit sensitivity and specificity. Hence the proposed method can be more robust than the standard likelihood inference to mis-specifications of the joint distribution assumption. This method is specified via method argument (method="bn.cl")

#### Marginal beta-binomial model for MMA with binary outcomes

When conducting a meta-analysis of studies with bivariate binary outcomes, challenges arise when the within-study correlation and between-study heterogeneity should be taken into account. Chen et al. (2015) proposed a marginal beta-binomial model for the meta-analysis of studies with binary outcomes. This model is based on the composite likelihood approach, and has several attractive features compared to the existing models such as bivariate generalized linear mixed model (Chu and Cole, 2006) and Sarmanov beta-binomial model (Chen et al., 2012). The advantages of the proposed marginal model include modeling the probabilities in the original scale, not requiring any transformation of probabilities or any link function, having closed-form expression of likelihood function, and no constraints on the correlation parameter. More importantly, since the marginal beta-binomial model is only based on the marginal distributions, it does not suffer from potential misspecification of the joint distribution of bivariate study-specific probabilities. Such misspecification is difficult to detect and can lead to biased inference using currents methods. This method is specified via method argument (method="bb.cl")

# Hybrid model for disease prevalence along with sensitivity and specificity for diagnostic test accuracy

Meta-analysis of diagnostic test accuracy often involves mixture of case-control and cohort studies. The existing bivariate random effects models, which jointly model bivariate accuracy indices (e.g., sensitivity and specificity), do not differentiate cohort studies from case-control studies, and thus do not utilize the prevalence information contained in the cohort studies. The trivariate generalized linear mixed models are only applicable to cohort studies, and more importantly, they assume the common correlation structure across studies, and the trivariate normality on disease prevalence, test sensitivity and specificity after transformation by some pre-specified link functions. In practice, very few studies provide justifications of these assumptions, and sometimes these assumptions are violated. Chen et al. (2015) evaluated the performance of the commonly used random effects

model under violations of these assumptions and propose a simple and robust method to fully utilize the information contained in case-control and cohort studies. The proposed method avoids making the aforementioned assumptions and can provide valid joint inferences for any functions of overall summary measures of diagnostic accuracy. This method is specified via method argument (method="tb.cl")

#### Trivariate model for multivariate meta-analysis of diagnostic test accuracy

The standard methods for evaluating diagnostic accuracy only focus on sensitivity and specificity and ignore the information on disease prevalence contained in cohort studies. Consequently, such methods cannot provide estimates of measures related to disease prevalence, such as population averaged or overall positive and negative predictive values, which reflect the clinical utility of a diagnostic test. Chen et al. (2014) proposed a hybrid approach that jointly models the disease prevalence along with the diagnostic test sensitivity and specificity in cohort studies, and the sensitivity and specificity in case-control studies. In order to overcome the potential computational difficulties in the standard full likelihood inference of the proposed hybrid model, an alternative inference procedure was proposed based on the composite likelihood. Such composite likelihood based inference does not suffer computational problems and maintains high relative efficiency. In addition, it is more robust to model mis-specifications compared to the standard full likelihood inference. This method is specified via method argument (method="tn.cl")

#### Author(s)

Yong Chen, Yulun Liu

#### References

Chen, Y., Hong, C. and Riley, R. D. (2015). An alternative pseudolikelihood method for multivariate random-effects meta-analysis. Statistics in medicine, 34(3), 361-380.

Chen, Y., Hong, C., Ning, Y. and Su, X. (2015). Meta-analysis of studies with bivariate binary outcomes: a marginal beta-binomial model approach, Statistics in Medicine (in press).

Hong, C., Riley, R. D. and Chen, Y. (2015). An improved method for multivariate random-effects meta-analysis (in preparation).

Chen, Y., Liu, Y., Ning, J., Nie, L., Zhu, H. and Chu, H. (2014). A composite likelihood method for bivariate meta-analysis in diagnostic systematic reviews. Statistical methods in medical research (in press).

Chen, Y., Cai, Y., Hong, C. and Jackson, D. (2015). Inference for correlated effect sizes using multiple univariate meta-analyses, Statistics in Medicine (provisional acceptance).

Chen, Y., Liu, Y., Ning, J., Cormier J. and Chu H. (2014). A hybrid model for combining casecontrol and cohort studies in systematic reviews of diagnostic tests, Journal of the Royal Statistical Society: Series C (Applied Statistics) 64.3 (2015): 469-489.

Chen, Y., Liu, Y., Chu, H., Lee, M. and Schmid, C. (2017) A simple and robust method for multivariate meta-analysis of diagnostic test accuracy, Statistics in Medicine, 36, 105-121.

#### Examples

```
data(prostate)
fit.nn=mmeta(data=prostate, type="continuous", k=2, method="nn.cl")
```
#### <span id="page-14-0"></span>msset and the contract of the contract of the contract of the contract of the contract of the contract of the contract of the contract of the contract of the contract of the contract of the contract of the contract of the

```
summary(fit.nn)
rhow=runif(dim(prostate)[1], -0.2, 0.8)
fit.reml=mmeta(data=prostate, rhow=rhow, type="continuous", k=2, method="nn.reml")
print(fit.reml)
data(nat2)
fit.bb=mmeta(data=nat2, type="binary", k=2, method="bb.cl")
summary(fit.bb)
data(ca125)
fit.tb=mmeta(data=ca125, type="binary", k=2, method="tb.cl")
summary(fit.tb)
```
<span id="page-14-1"></span>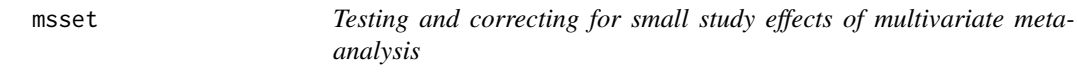

# Description

Testing and correcting for small study effects of multivariate meta-analysis

#### Usage

```
msset(data, nm.y1, nm.s1, nm.y2, nm.s2, method, type, k)
```
# Arguments

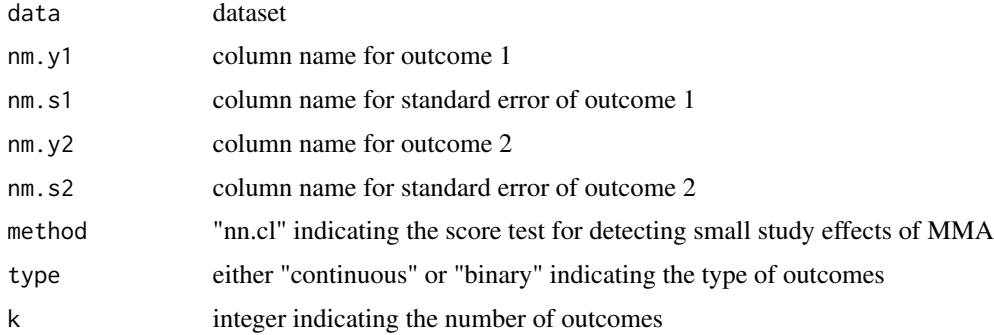

# Details

This function returns the test statistics for testing small study effects of multivariate meta-analysis using regression method.

### Value

msset.TS returns the test statistic and p value of the score test.

<span id="page-15-0"></span>Small study effects occur when smaller studies show different, often larger, treatment effects than large ones, which may threaten the validity of systematic reviews and meta-analyses. Detecting small study effects in a multivariate meta-analysis setting remains an untouched research area. Hong et al. (2019) propose a pseudolikelihood-based score test for detecting small study effects in multivariate random-effects meta-analysis. This is the first test for detecting small study effects in multivariate meta-analysis setting.

#### Author(s)

Chuan Hong

# References

Hong, C., Salanti, G., Morton, S., Riley, R., Chu, H., Kimmel, S.E. and Chen Y. (2019). Testing small study effects in multivariate meta-analysis (Biometrics).

#### Examples

```
data(prostate)
fit.msset=msset(data=prostate, nm.y1="y1", nm.s1="s1", nm.y2="y2", nm.s2="s2",
method = "nn(cl", type = "continuous", k=2)summary(fit.msset)
```
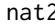

A meta-analysis of the association between N-acetyltransterase 2 *acetylation status and colorectal cancer*

#### **Description**

A meta-analysis of 20 published case-control studies from January 1985 to October 2001

#### Format

The data frame contains the following columns:

- y1 acetylator status (exposed) in control group
- n1 total number of subjects in control group
- y2 acetylator status (exposed) in case group
- n2 total number of subjects in case group

#### **Note**

The dataset nat2 is used to conduct marginal bivariate normal model for MMA with binary outcomes

#### <span id="page-16-0"></span>prostate the contract of the contract of the contract of the contract of the contract of the contract of the contract of the contract of the contract of the contract of the contract of the contract of the contract of the c

#### References

Chen, Y., Hong, C., Ning, Y. and Su, X. (2015). Meta-analysis of studies with bivariate binary outcomes: a marginal beta-binomial model approach, Statistics in Medicine (in press).

Ye Z, Parry JM. Meta-analysis of 20 case-control studies on the n-acetyltransferase 2 acetylation status and colorectal cancer risk. Medical Science Review 2002; 8(8):CR558-CR565.

#### See Also

[mmeta](#page-9-1), [summary.mmeta](#page-18-1)

#### Examples

data(nat2) summary(nat2)

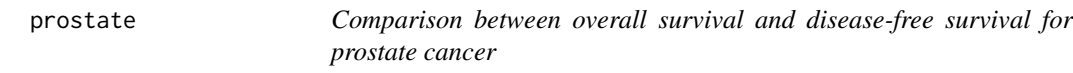

#### Description

Results from five randomized clinical trials published between 1988 and 2011

#### Format

The data frame contains the following columns:

- y1 log-hazard ratio estimates comparing combined therapy using Goserelin acetate with radiotherapy with respect to overall survival
- s1 within-study standard error for outcome 1
- y2 log-hazard ratio estimates comparing combined therapy using Goserelin acetate with radiotherapy with respect to disease-free survival
- s2 within-study stamdard error for outcome 2

#### **Note**

The dataset prostate is used to conduct bivariate random-effects meta-analysis when the withinstudy correlations are unknown.

#### References

Chen, Y., Hong, C. and Riley, R. D. (2015). An alternative pseudolikelihood method for multivariate random-effects meta-analysis. Statistics in medicine, 34(3), 361-380.

Sasse A, Sasse E, Carvalho A, Macedo L. Androgenic suppression combined with radiotherapy for the treatment of prostate adenocarcinoma: a systematic review. BMC cancer 2012; 12(1):54. 30.

# See Also

[mmeta](#page-9-1), [summary.mmeta](#page-18-1)

### Examples

data(prostate) summary(prostate)

sim\_dat *Simulated data*

# Description

A simulated dataset for galaxy function

# Format

The data frame contains the following columns:

study.id study id

y1 effect size for the first outcome

s1 within-study standard error for the first outcome

y2 effect size for the second outcome

s2 within-study stamdard error for the second outcome

corr within-study correlation

subgroup subgroup of the studies

#### Note

The dataset sim\_dat is used to illustrate the galaxy plot.

### See Also

[galaxy](#page-5-1)

# Examples

data(sim\_dat) summary(sim\_dat)

<span id="page-17-0"></span>

<span id="page-18-1"></span><span id="page-18-0"></span>

#### Description

Summarize a model of class mmeta fitted by mmeta.

#### Usage

```
## S3 method for class 'mmeta'
summary(object,...)
```
#### Arguments

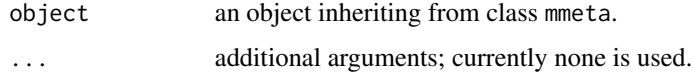

#### Value

A list with the following components: coefficients, covariance matrix.

#### References

Chen, Y., Hong, C. and Riley, R. D. (2015). An alternative pseudolikelihood method for multivariate random-effects meta-analysis. Statistics in medicine, 34(3), 361-380.

Chen, Y., Hong, C., Ning, Y. and Su, X. (2015). Meta-analysis of studies with bivariate binary outcomes: a marginal beta-binomial model approach, Statistics in Medicine (in press).

Hong, C., Riley, R. D. and Chen, Y. (2015). An improved method for multivariate random-effects meta-analysis (in preparation).

Chen, Y., Liu, Y., Ning, J., Nie, L., Zhu, H. and Chu, H. (2014). A composite likelihood method for bivariate meta-analysis in diagnostic systematic reviews. Statistical methods in medical research (in press).

Chen, Y., Cai, Y., Hong, C. and Jackson, D. (2015). Inference for correlated effect sizes using multiple univariate meta-analyses, Statistics in Medicine (provisional acceptance).

Chen, Y., Liu, Y., Ning, J., Cormier J. and Chu H. (2014). A hybrid model for combining casecontrol and cohort studies in systematic reviews of diagnostic tests, Journal of the Royal Statistical Society: Series C (Applied Statistics) 64.3 (2015): 469-489.

Chen, Y., Liu, Y., Chu, H., Lee, M. and Schmid, C. (2017) A simple and robust method for multivariate meta-analysis of diagnostic test accuracy, Statistics in Medicine, 36, 105-121.

#### See Also

[mmeta](#page-9-1)

# Examples

```
data(prostate)
fit.nn=mmeta(data=prostate, type="continuous", k=2, method="nn.cl")
summary(fit.nn)
```
summary.msset *Summarize the objects* msset

#### Description

Summarize a model of class msset fitted by msset.

# Usage

```
## S3 method for class 'msset'
summary(object,...)
```
#### Arguments

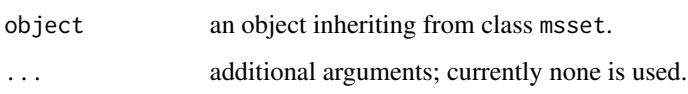

#### Value

A list with the following components: test statistics (msset) and p-value.

# References

Hong, C., Salanti, G., Morton, S., Riley, R., Chu, H., Kimmel, S.E. and Chen Y. (2019). Testing small study effects in multivariate meta-analysis (Biometrics).

#### See Also

[msset](#page-14-1)

# Examples

```
data(prostate)
fit.msset=msset(data=prostate, nm.y1="y1", nm.s1="s1", nm.y2="y2", nm.s2="s2",
method = "nn.cl", type = "continuous", k=2)
summary(fit.msset)
```
<span id="page-19-0"></span>

<span id="page-20-0"></span>

# Description

Modified metafor::trimfill.rma.uni to avoid the invalid sqrt in  $k0$  calculation when estimator  $==$ "Q0"

# Usage

```
## S3 method for class 'rma'
trimfill(
 x,
  side,
 estimator = "L0",
 maxiter = 100,
 method.trim = NULL,
 method.fill = NULL,
 verbose = FALSE,
  ilim
)
```
# Arguments

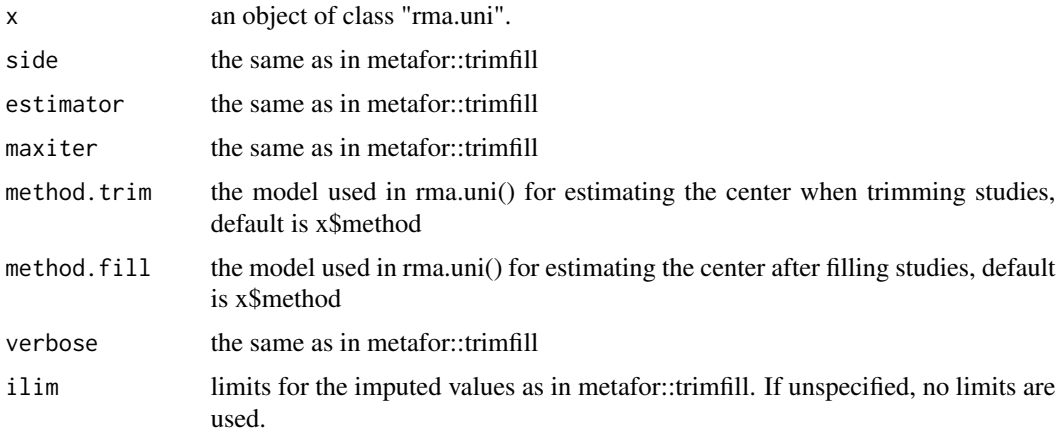

# Details

It is recommend using fixed-effects for method.trim and random-effects for method.fill when heterogeneity exists.

### Value

the same as in metafor::trimfill

22 trimfill.rma

# Author(s)

Chongliang Luo, Yong Chen

# <span id="page-22-0"></span>Index

∗ Multivariate meta-analysis msset, [15](#page-14-0) ∗ Score test msset, [15](#page-14-0) ∗ Small study effects msset, [15](#page-14-0) ∗ datasets ca125, [4](#page-3-0) nat2, [16](#page-15-0) prostate, [17](#page-16-0) sim\_dat, [18](#page-17-0) ∗ meta-analysis of diagnostic accuracy study mmeta, [10](#page-9-0) ∗ mutlviariate meta-analysis mmeta, [10](#page-9-0) ∗ package xmeta-package, [2](#page-1-0) ∗ random-effects mmeta, [10](#page-9-0) ∗ summary summary.mmeta, [19](#page-18-0) summary.msset, [20](#page-19-0) ca125, [4](#page-3-0) dat.gen, [5](#page-4-0) galaxy, *[3](#page-2-0)*, [6,](#page-5-0) *[18](#page-17-0)* galaxy.trimfill, *[3](#page-2-0)*, [7](#page-6-0) mmeta, *[2](#page-1-0)*, *[4](#page-3-0)*, [10,](#page-9-0) *[17](#page-16-0)[–19](#page-18-0)* msset, *[3](#page-2-0)*, [15,](#page-14-0) *[20](#page-19-0)* nat2, [16](#page-15-0) prostate, [17](#page-16-0) sim\_dat, [18](#page-17-0) summary.mmeta, *[4](#page-3-0)*, *[17,](#page-16-0) [18](#page-17-0)*, [19](#page-18-0) summary.msset, [20](#page-19-0)

trimfill.rma, [21](#page-20-0)

xmeta *(*xmeta-package*)*, [2](#page-1-0) xmeta-package, [2](#page-1-0)